## **Dagelijkse verrichtingen Eenvoudige boekingen** Winfakt! v9

HA-8102-01

3e graad Kantoor-verkoop Thom Van Sas Werkgroep Handel 2013

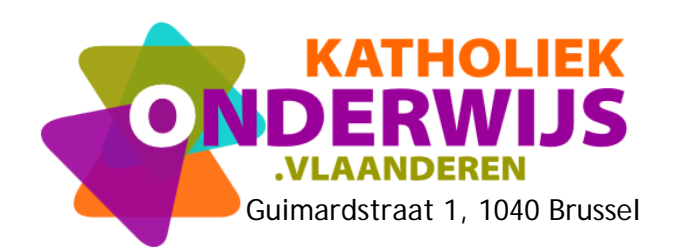

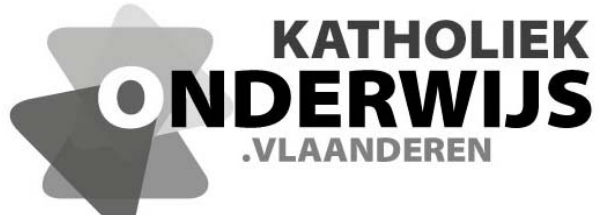

Guimardstraat 1, 1040 Brussel

## **Dagelijkse verrichtingen Eenvoudige boekingen** Winfakt! v9

HA-8102-01

3e graad Kantoor-verkoop Thom Van Sas Werkgroep Handel 2013

**http://handel.vvkso.net D/2013/7841/094**

**Alle rechten voorbehouden. Behoudens de uitdrukkelijk bij wet bepaalde uitzonderingen mag niets uit deze uitgave worden verveelvoudigd, opgeslagen in een geautomatiseerd gegevensbestand of openbaar gemaakt, op welke wijze ook, zonder de uitdrukkelijke voorafgaande en schriftelijke toestemming.** 

## **Inhoud**

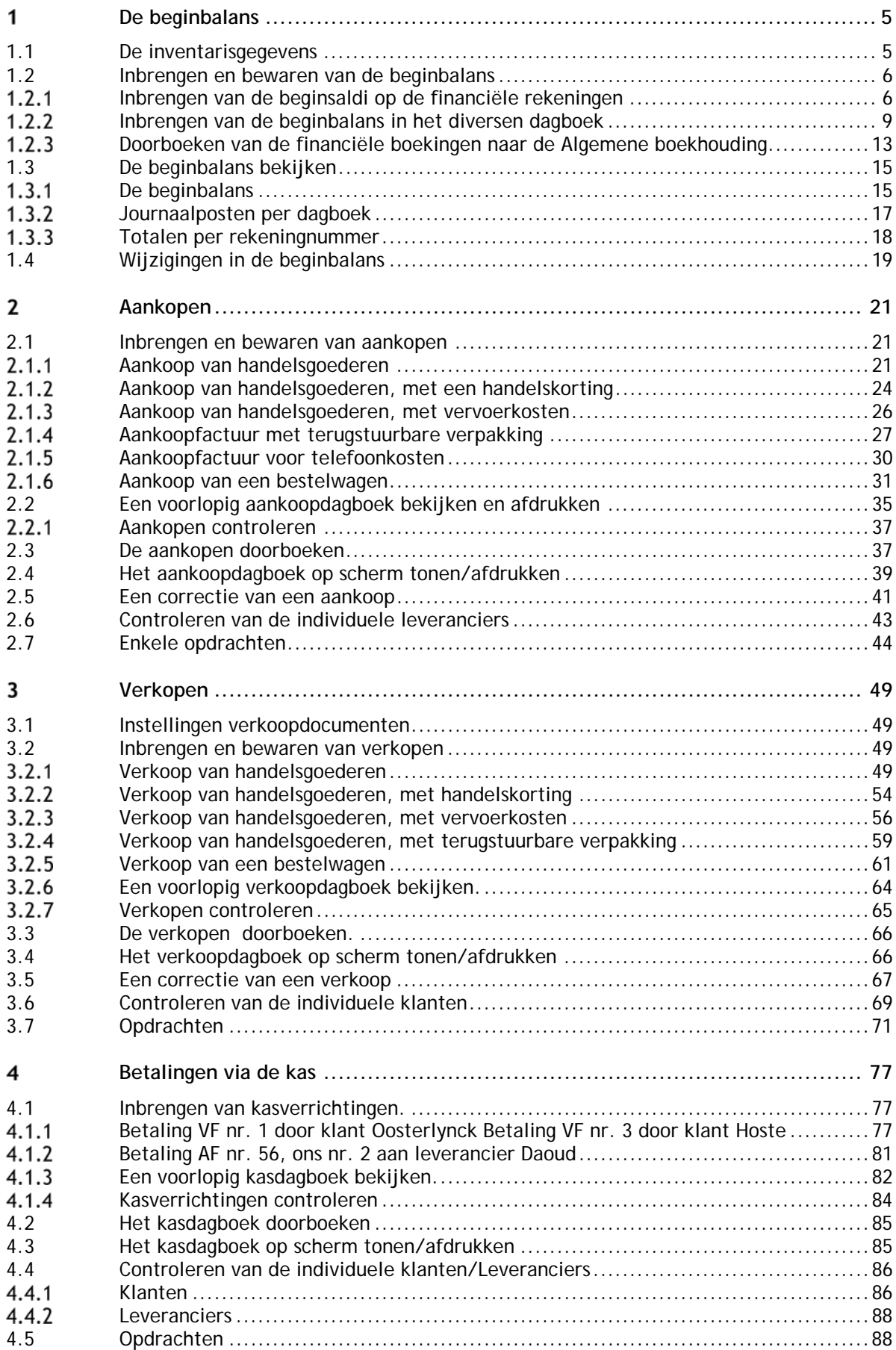

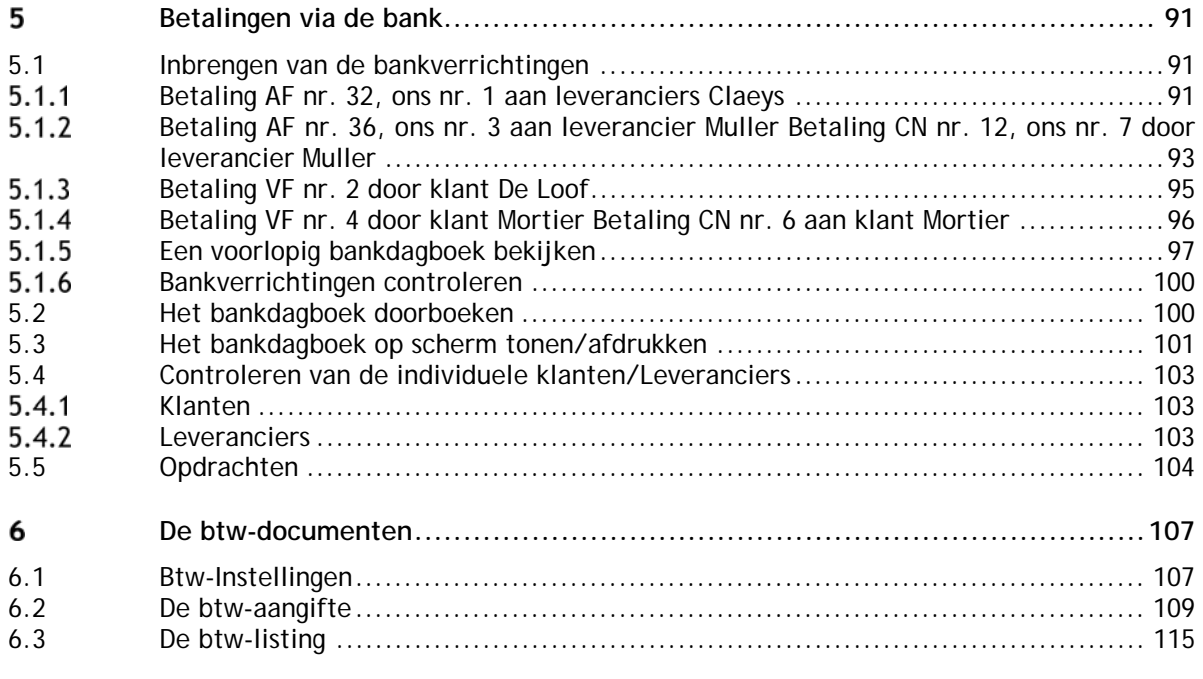